#### **Blender for OpenFOAM Users http://tkeskita.kapsi.fi/blender**

Tuomo.Keskitalo@iki.fi

Finnish OpenFOAM User Day 2024

### About Blender

- [Blender](https://www.blender.org/) is a free and open-source 3D polygon surface modelling, animation and rendering software (GPL license)
- Best known for animation films, 3D models for games and 3D printing
- Pros for OpenFOAM users include
	- 3D viewport for visualization of surfaces
	- 3D polygon surface modelling capabilities
	- Python API for creation of custom operators and GUI elements for creating add-on tools
- Cons for OpenFOAM users include
	- Steep learning curve for effective use (modes, shading, ways to select things, [keymaps](https://docs.blender.org/manual/en/latest/interface/keymap/blender_default.html))
	- Rapid development pace causes video tutorials to be outdated quickly
	- Weird user interface (not any more since version 2.80. [Docs](https://docs.blender.org/manual/en/3.6/index.html) are also OK)
- Use [latest LTS version of Blender](https://www.blender.org/download/lts/) to avoid incompatibility issues
- See my tutorial videos: [Blender for OpenFOAM users](http://tkeskita.kapsi.fi/blender/)

# Blender mesh modelling

- Polygon surface mesh modelling  $\rightarrow$  only surfaces of volumes are modelled
- Supports precision modelling (coordinates are single precision floats)
- For all curved shapes, you need to choose number of discretization points
- Operations apply on selection (of vertices, edges or faces)
- Destructive mesh modelling: Geometry/topology changes are permanent. However, there is undo to go back to the previous mesh.
- Allows versatile editing of CAD surface mesh models (e.g. STL / OBJ)
- See [tutorial videos](http://tkeskita.kapsi.fi/blender/) for examples

### Blender add-ons for OF users

- I maintain and develop several Blender add-ons on my free time: <https://github.com/tkeskita>
	- Various people have contributed, I authored a few of them
- All add-ons include docs, see links in github

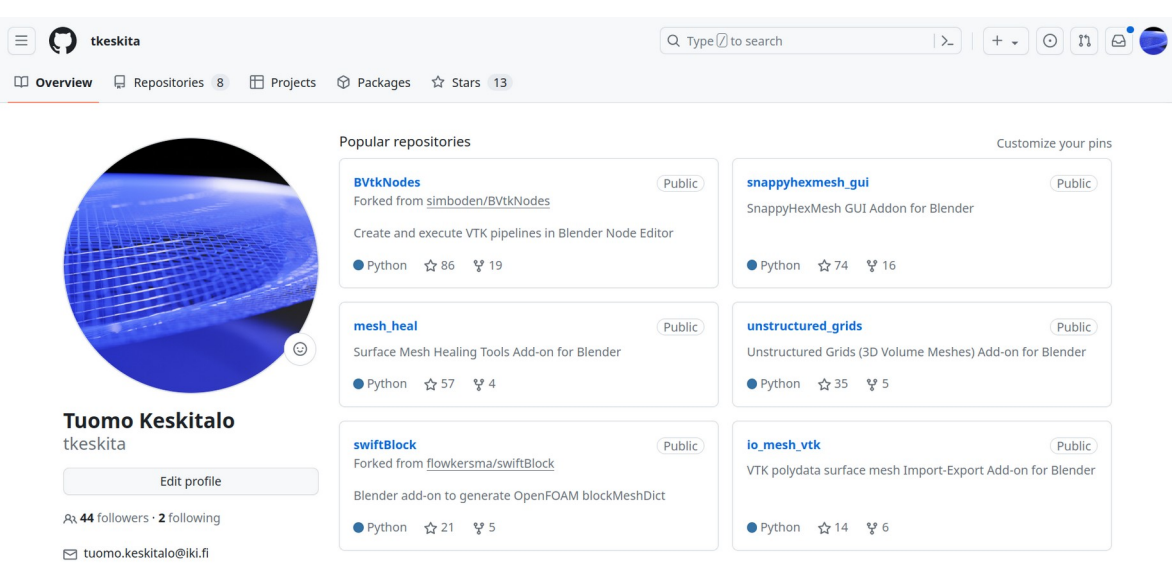

## [SnappyHexMesh-GUI add-on](https://github.com/tkeskita/snappyhexmesh_gui)

- Generates a ready-to-run Snappy case folder structure from surface objects
- Usage:
	- Import surfaces from CAD (STL or OBJ)
	- Setup Snappy parameters in GUI
	- **Export**
	- Run script in terminal: **./run** (runs blockMesh, surfaceFeatureExtract, snappyHexMesh, checkMesh)
- Key to efficient meshing with Snappy is [iterative Snappy workflow](https://snappyhexmesh-gui.readthedocs.io/en/latest/snappy_gui.html#iterative-workflow)

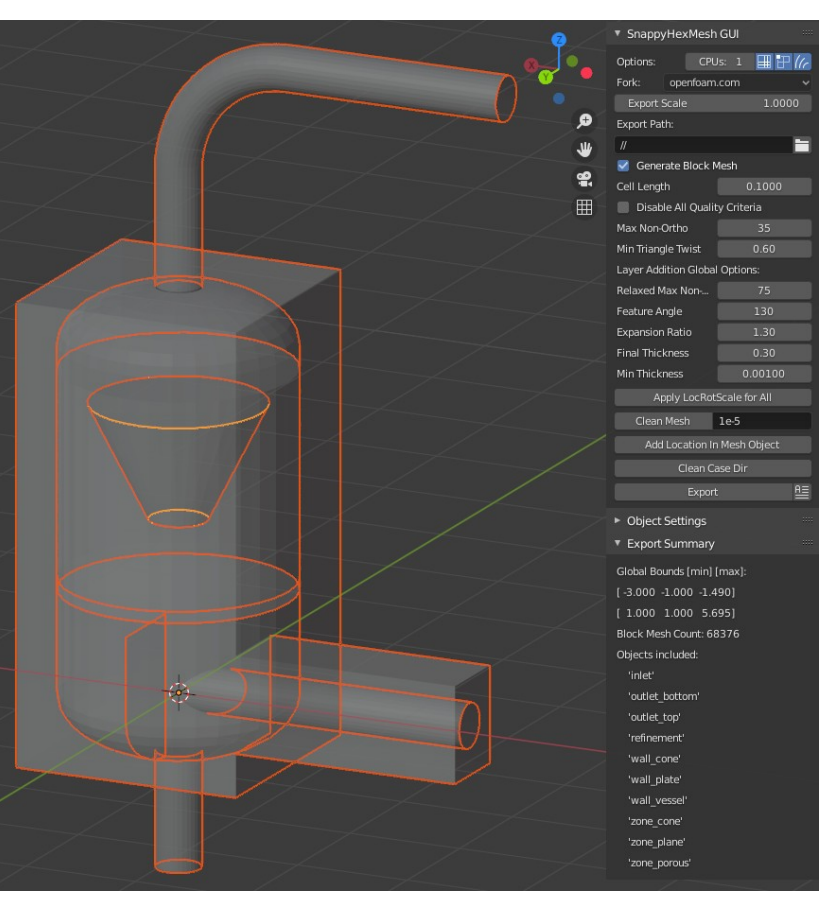

### Boundary layers with SnappyHexMesh

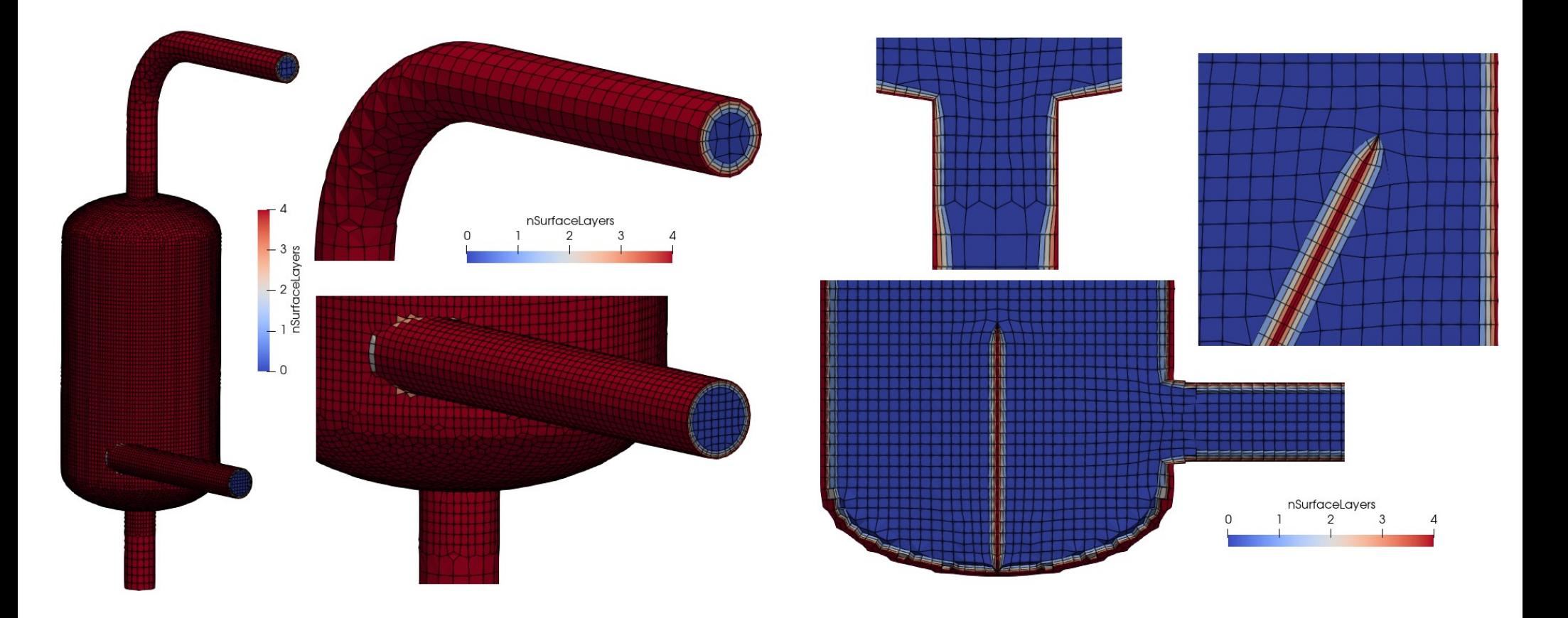

### [SwiftBlock add-on](https://github.com/tkeskita/swiftBlock)

- GUI for blockMesh for creation of structured block meshes
	- controlled grading for boundary layers
	- snapping to surfaces

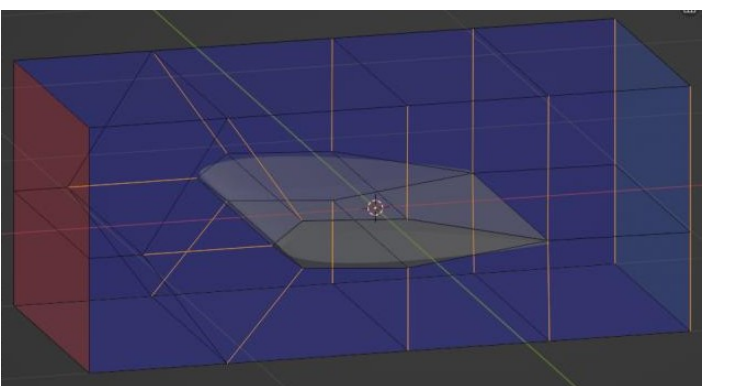

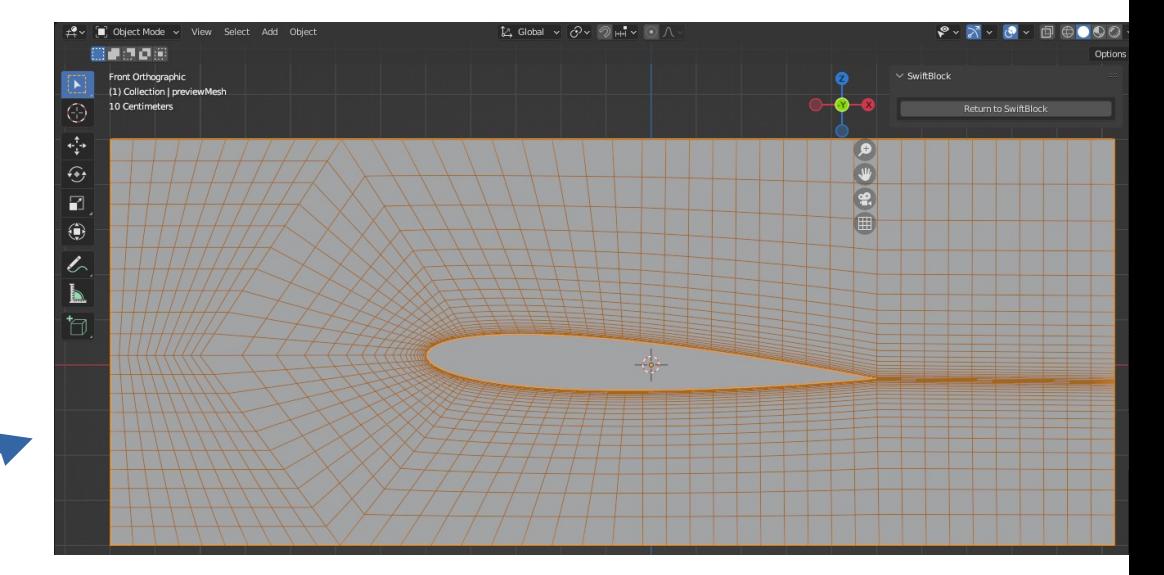

PS. If you want Python interface to blockMesh, try [Classy Blocks](https://github.com/damogranlabs/classy_blocks)

### [Unstructured Grids add-on](https://github.com/tkeskita/unstructured_grids)

- Editing of OpenFOAM polyMesh in Blender
	- Import and export of polyMesh
	- Extrusion of new cells and boundary layers
	- Editing of patches
	- Editing of face and cell zones
- Note: Python cell data model  $\rightarrow$  slow for big

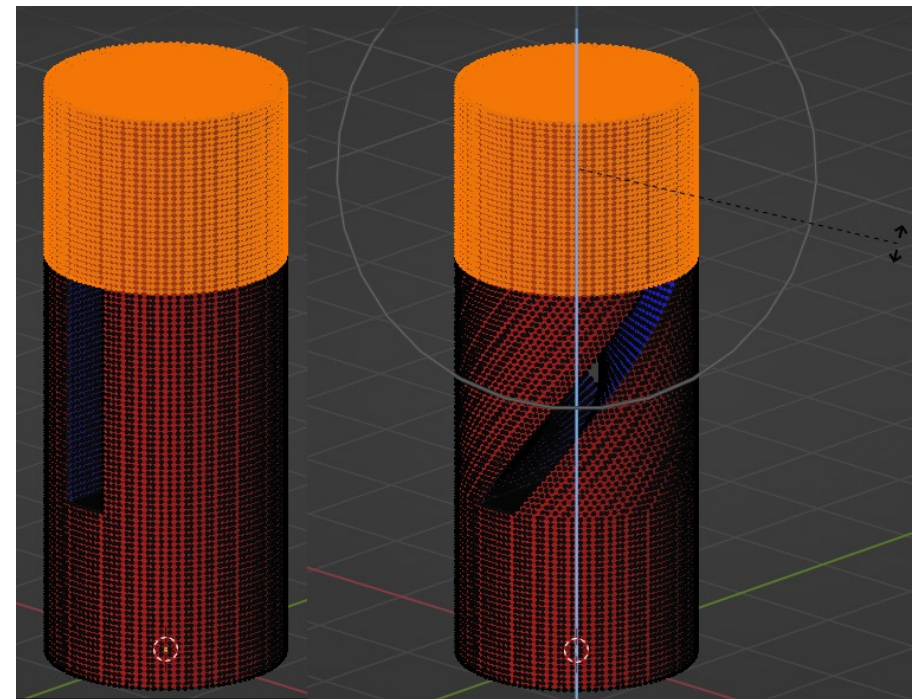

meshes Example: Rotate selected vertices with<br>
Reporting Editing in Plander Proportional Editing in Blender

### **[BVTKNodes](https://github.com/tkeskita/BVtkNodes)**

- Wraps the [Visualization Toolkit \(VTK\)](https://vtk.org/) library for scientific visualization in Blender
	- Simply put, turns Blender into Paraview with photorealistic rendering features
- VTK pipeline is presented as nodes in Blender
- Consider to use only if you really need photorealistic rendering of your results
	- Warning: It takes a lot of time to learn all necessary rendering related topics and settings

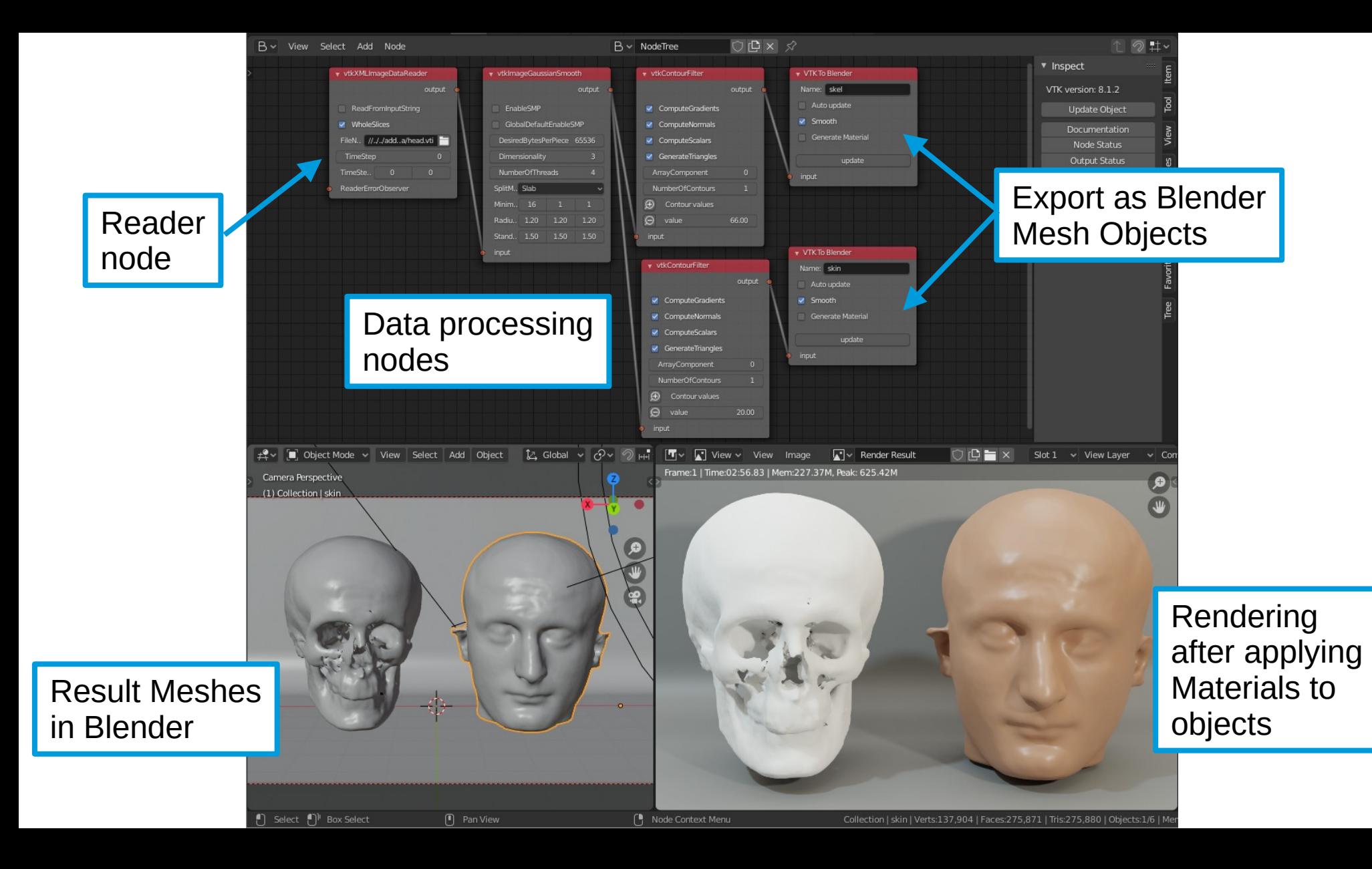

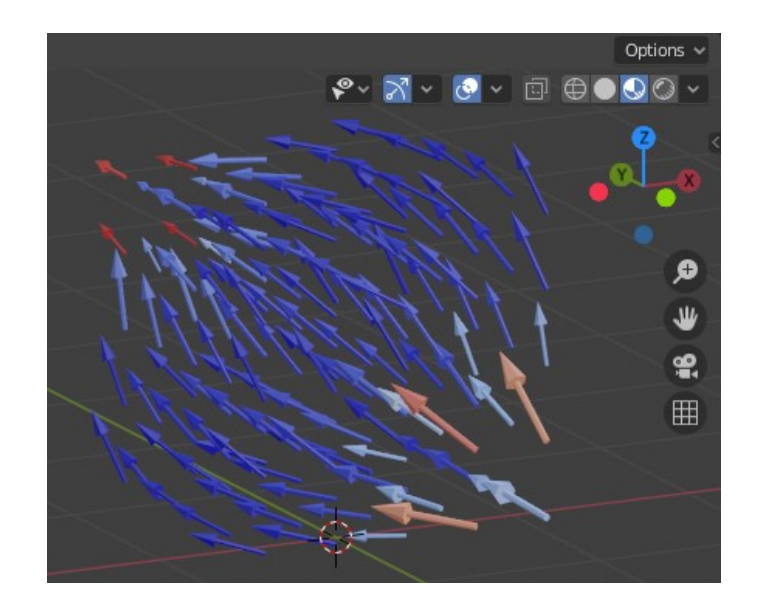

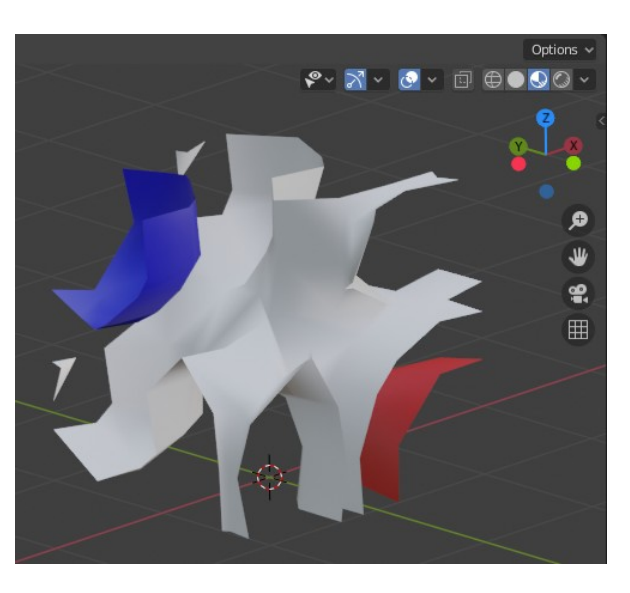

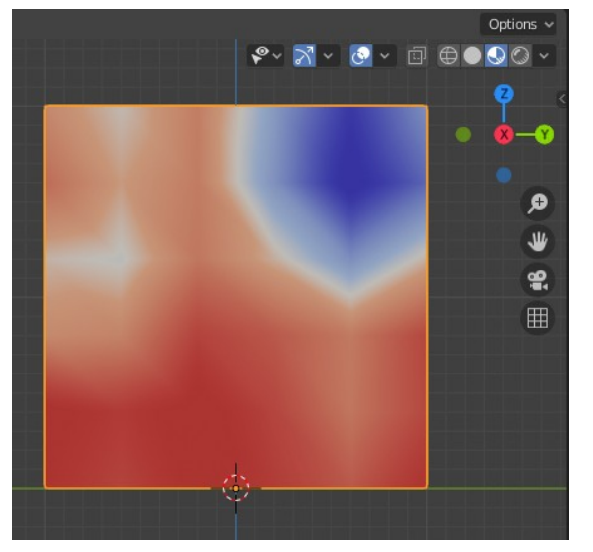

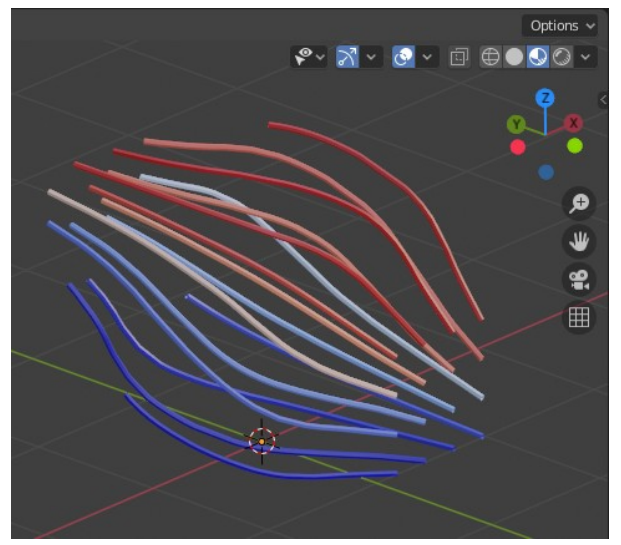

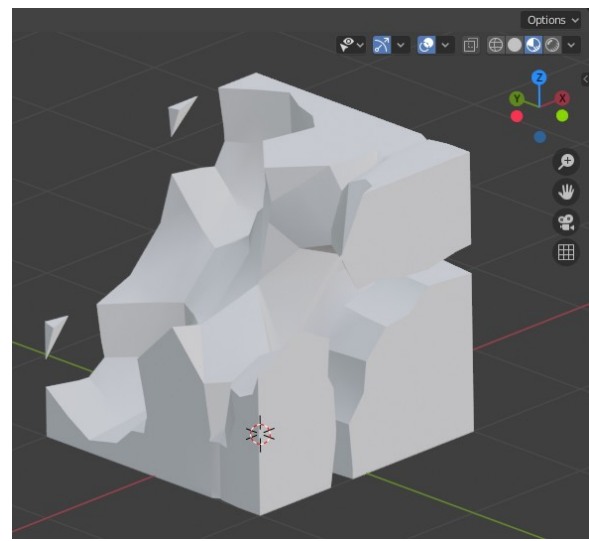

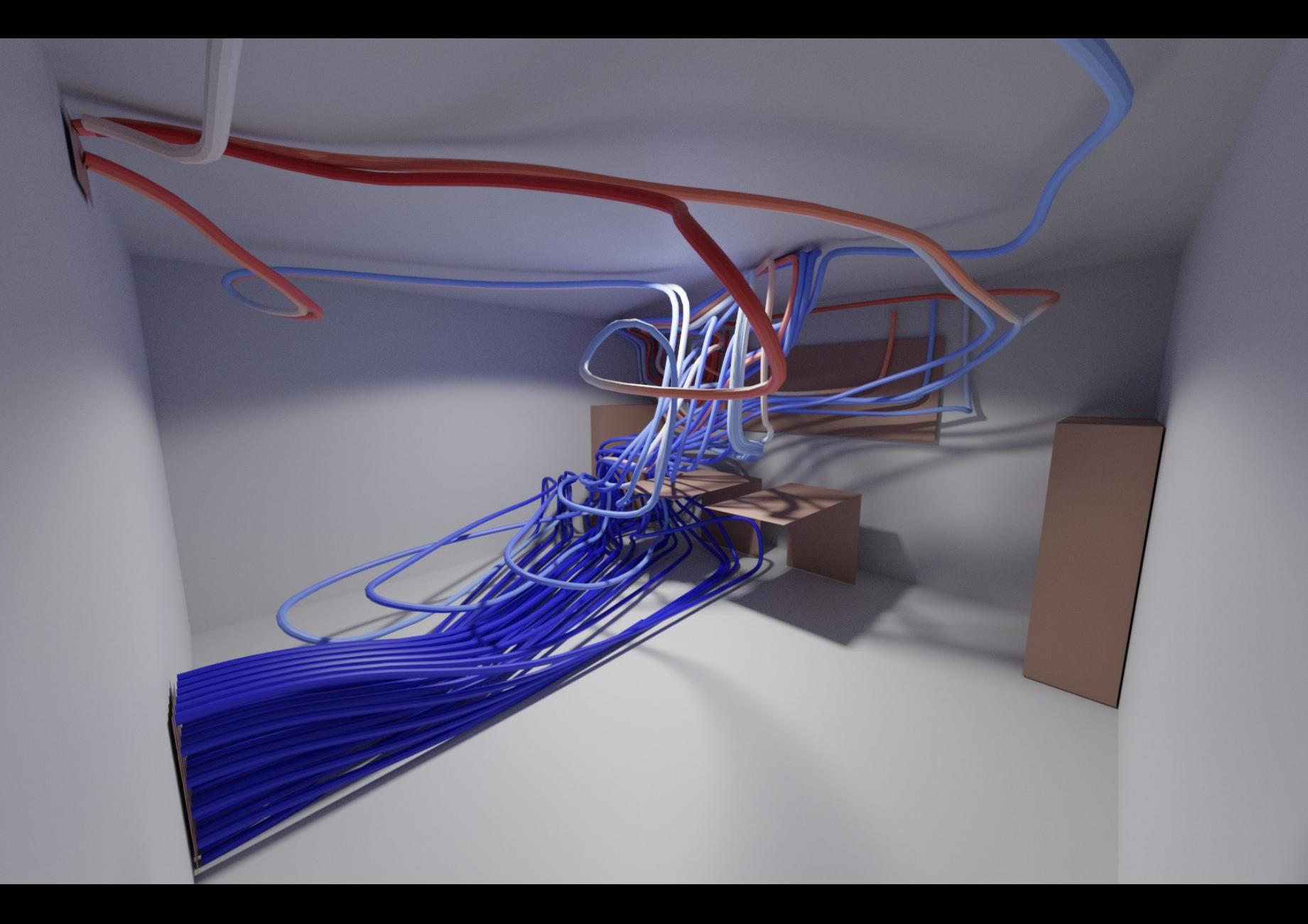

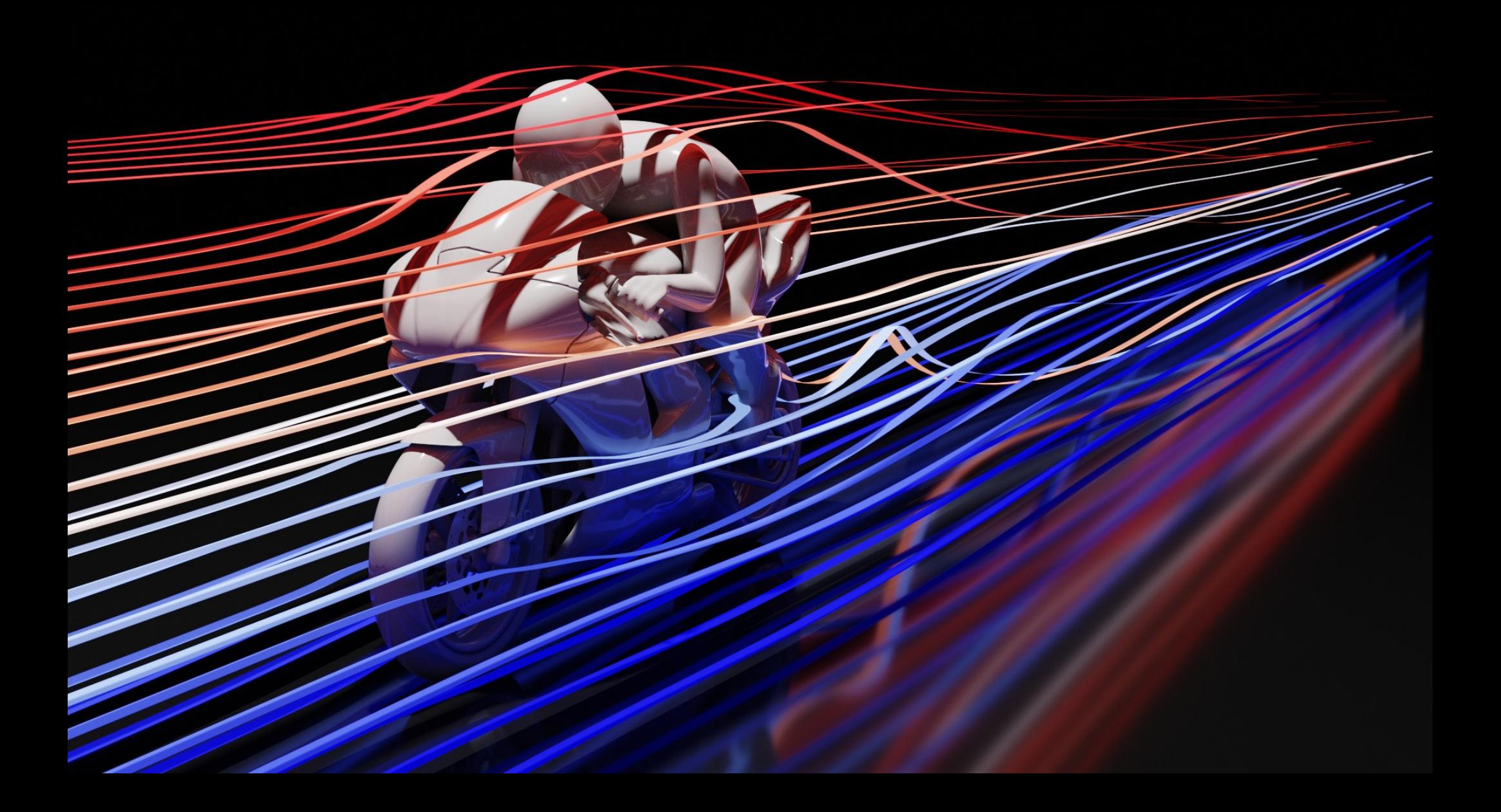

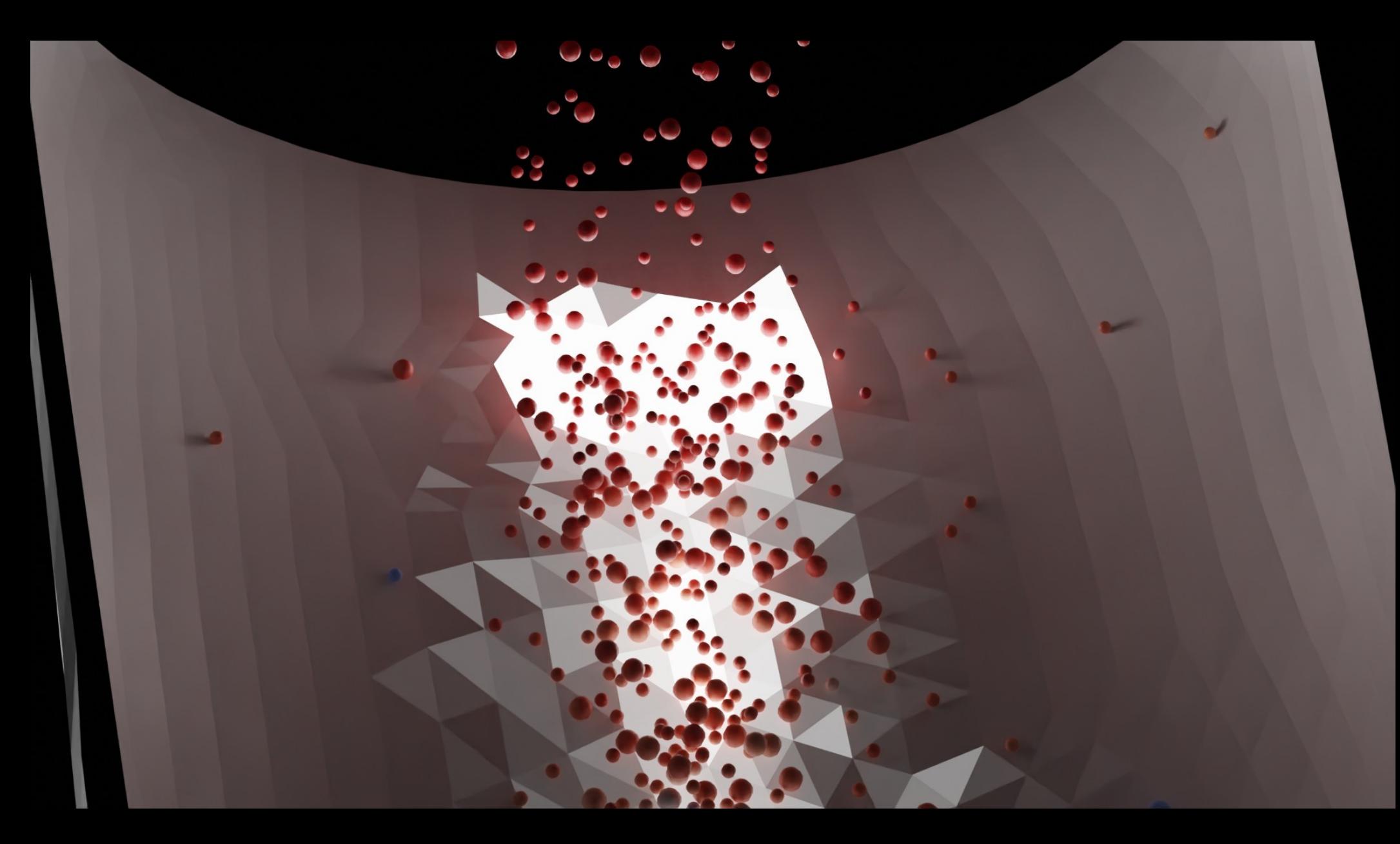

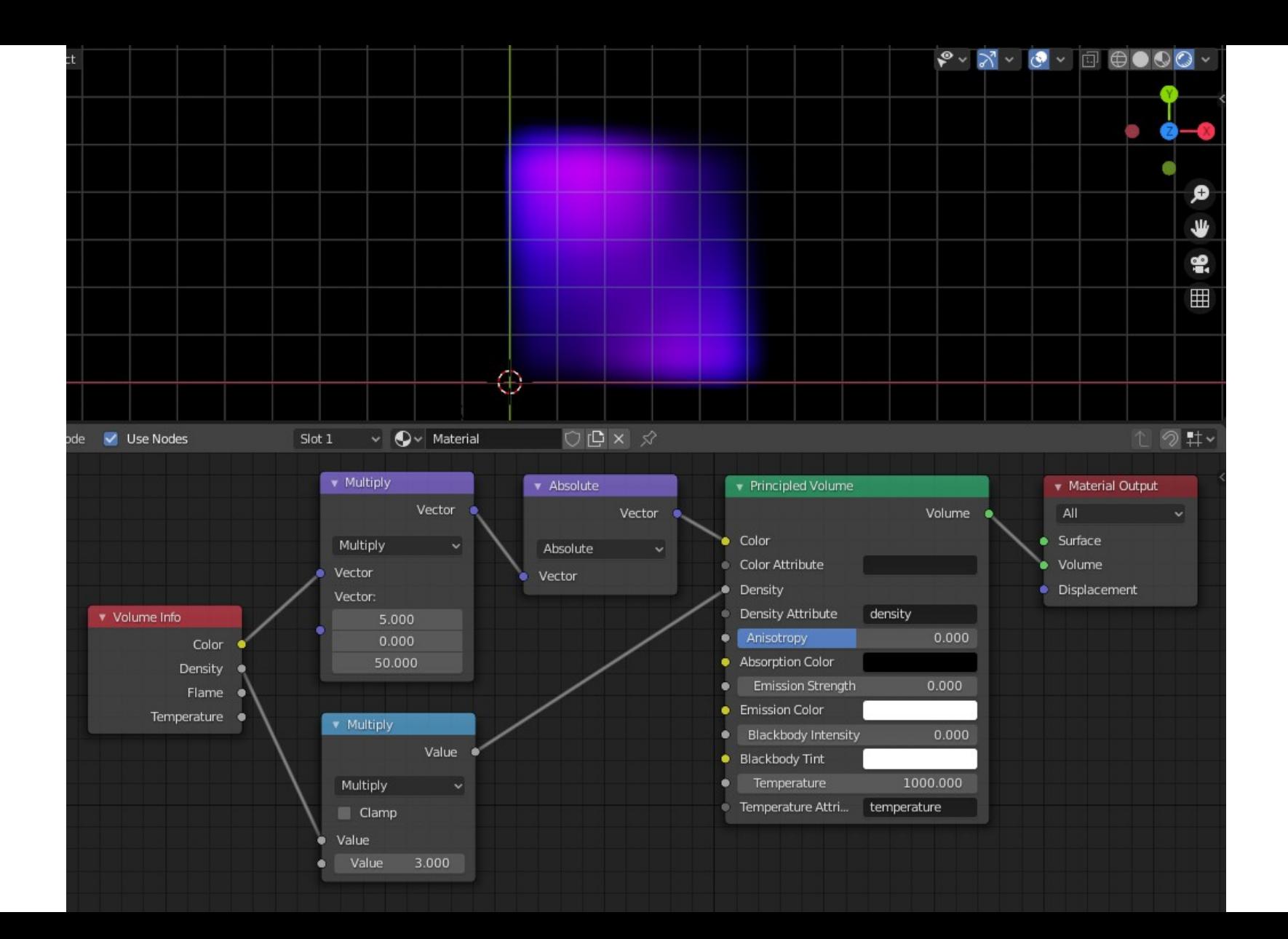

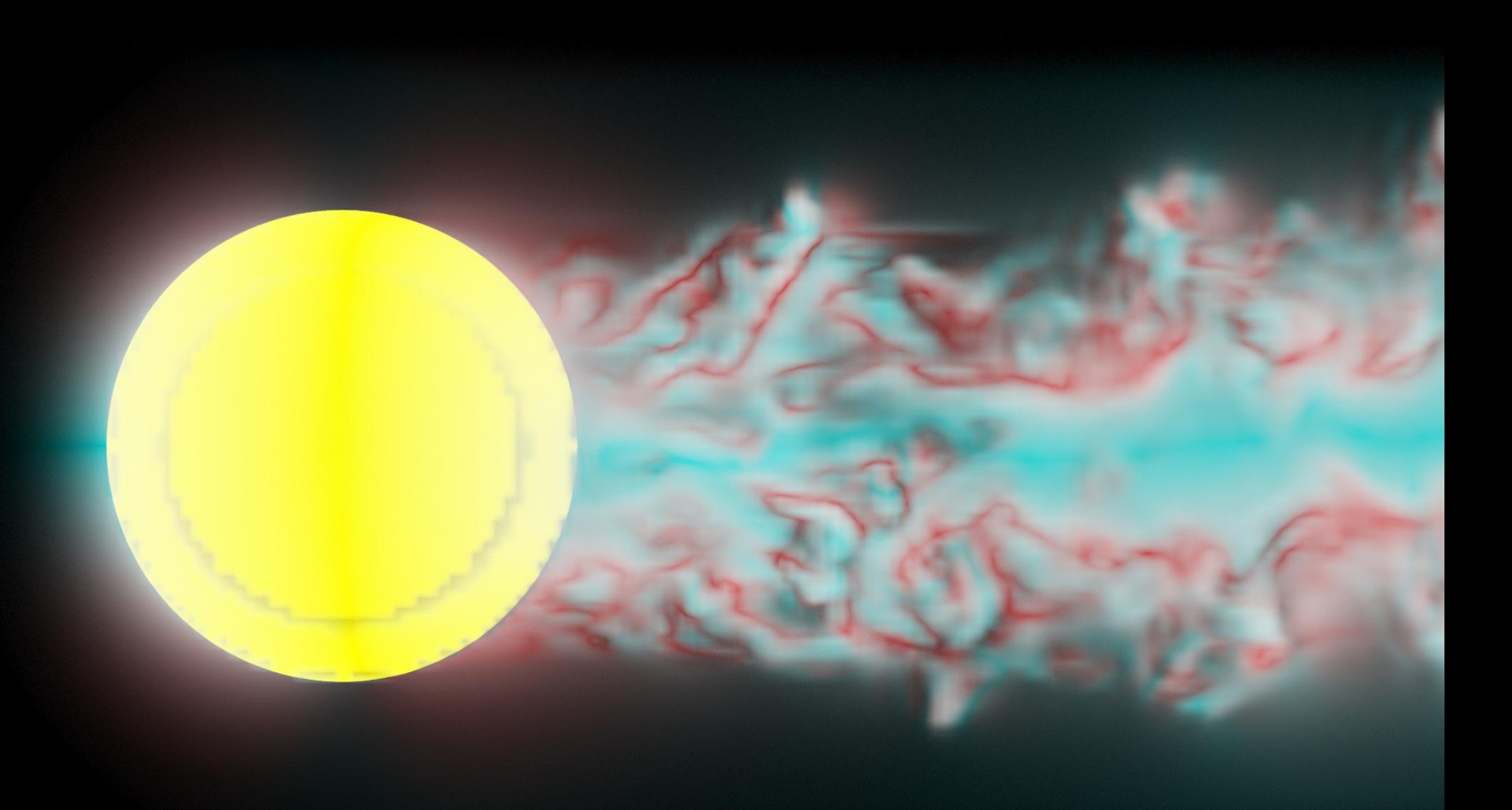

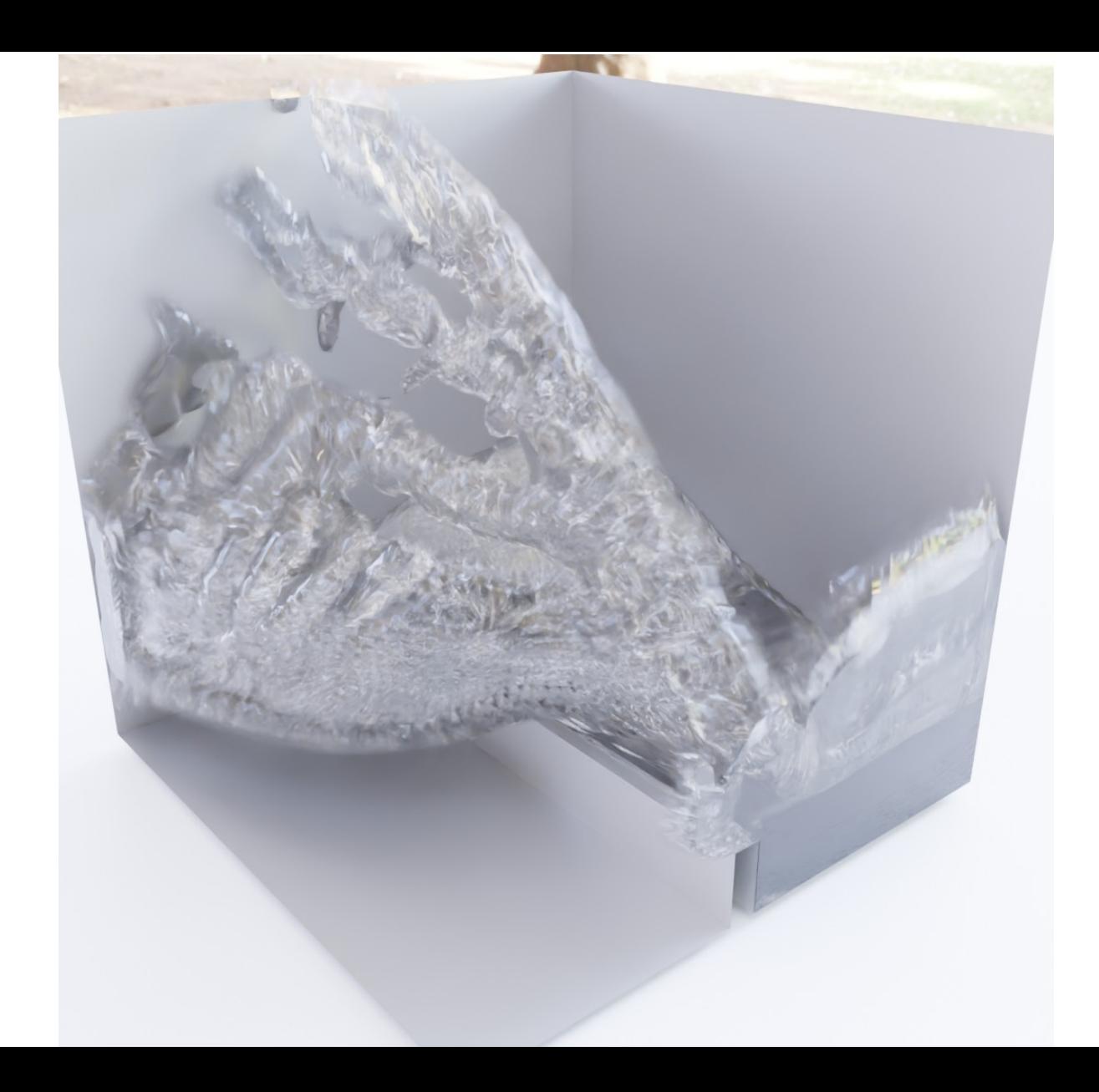

## Links to videos

- [Tutorial videos](https://tkeskita.kapsi.fi/blender/)
- [Blender mesh modelling time lapse](http://tkeskita.kapsi.fi/blender/Blender_for_OpenFOAM_users-Mesh_Modelling_Time_Lapse.mkv)
- BVTKNodes visualizations (from [BVTKNodes gallery](https://blenderartists.org/t/bvtknodes-gallery/1161079))
	- [3D dam break](https://blenderartists.org/uploads/short-url/ubZt56DcCDJ8aqADjT1W3dOZqnh.mkv)
	- [Water wave net interaction](https://drive.google.com/file/d/1FSuWLMFtjBS9_OnlTQjdW7vkrBWsy7bh/view?usp=sharing)
	- [Chute DEM simulation](https://blenderartists.org/uploads/short-url/lDwEQCv7QHd5NiasUFWSc2m958S.mkv)
	- [Volumetric vortex visualization](https://blenderartists.org/uploads/short-url/uGeCxXJEvW9I44PWFMRKqP78G0P.mkv)
	- [2D 4-phase dam break](https://blenderartists.org/uploads/short-url/cobdo3H8pV5cEXXS3B59iExs1Ad.mkv)
	- [Isosurface value animation](https://blenderartists.org/uploads/short-url/ezN7Zv5MC16veLru8j7JOKu21Lo.mkv)